## SAP ABAP table FSBP\_PXE\_CURRENT\_POSTAL\_ADDR {Structure for Postal Address

FSBP\_PXE\_CURRENT\_POSTAL\_ADDR-REGIOGROUP = ADRREGGRP-REGIOGROUP  $\overline{O\cdot N}$ 

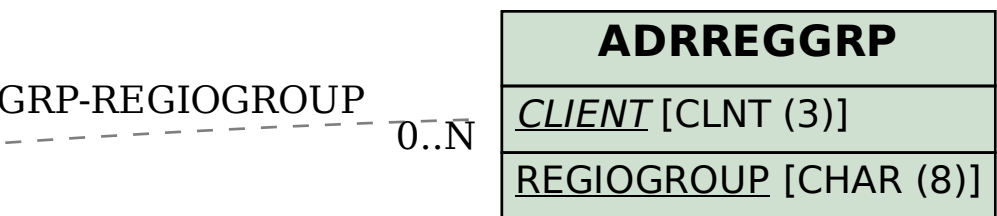

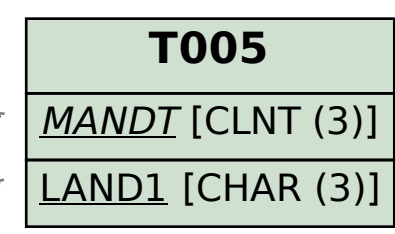

 $05S-BLAND$ 

 $\bar{0}$ .. $\rm \bar{N}$ <br>- 0.. $\rm \bar{N}$  $-BLAND$ 

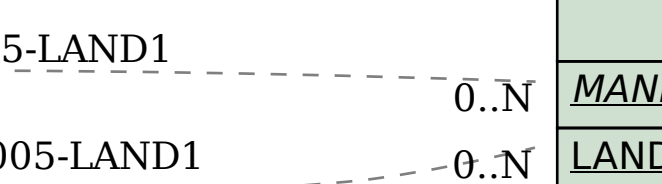

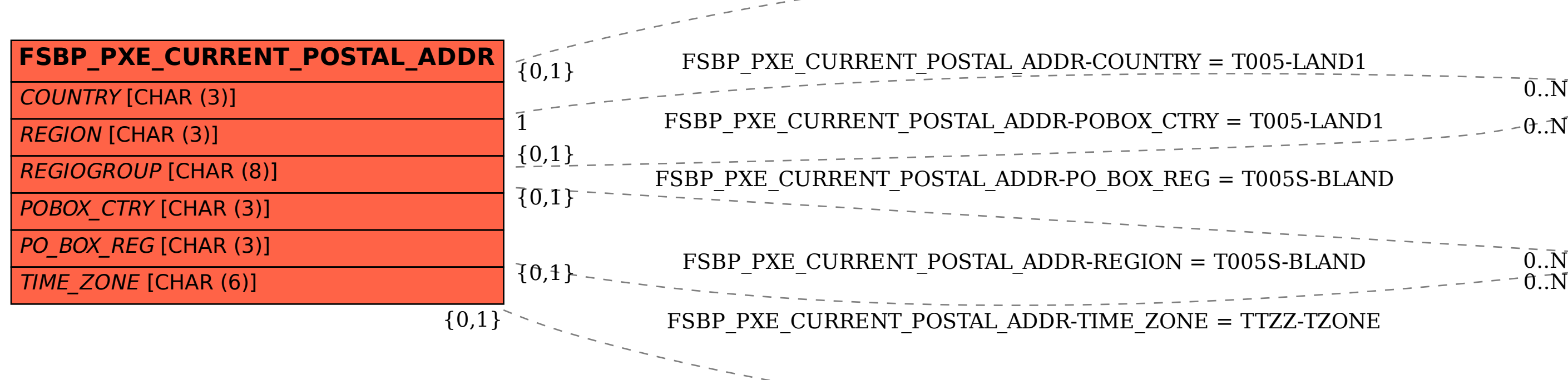

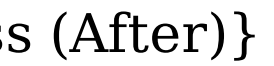

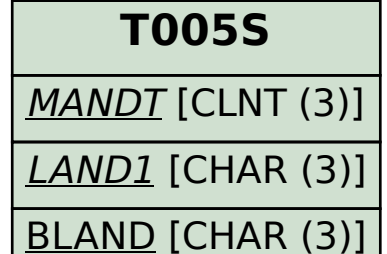

ZZ-TZONE

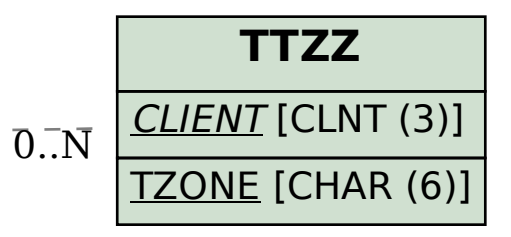